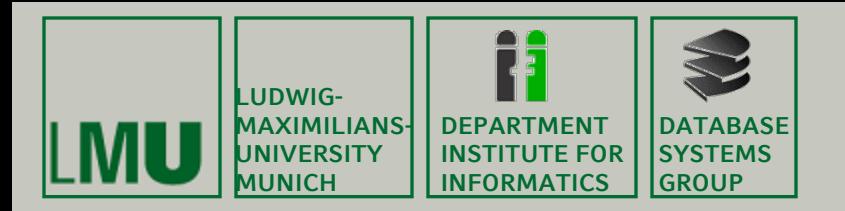

#### **Skript zur Vorlesung: Einführung in die Informatik: Systeme und Anwendungen Sommersemester 2012**

# **Kapitel 3: Datenbanksysteme**

**Vorlesung: Prof. Dr. Christian Böhm Übungen: Sebastian Goebl**

**Skript © 2004 Christian Böhm, Peer Kröger**

**http://www.dbs.ifi.lmu.de/Lehre/InfoNF**

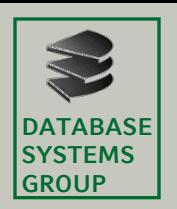

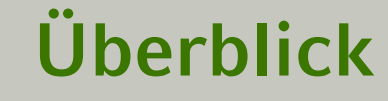

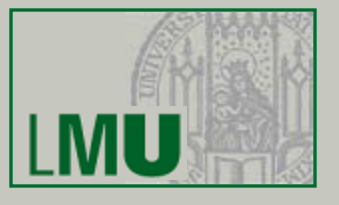

3.1 Einleitung 3.2 Das Relationale Modell 3.3 Die Relationale Algebra

#### 3.4 Mehr zu SQL

3.5 Das E/R-Modell [ 3.6 Normalformen ]

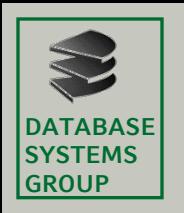

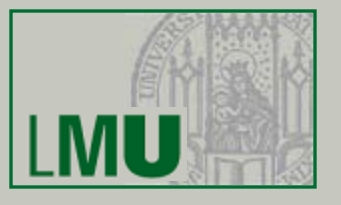

- Bisher haben wir die Umsetzung der Operatoren der relationalen Algebra in SQL kennen gelernt:
	- SELECT *Attribute* FROM *Relationen* WHERE *Bedingung*
	- sowie die Mengenoperationen (UNION, EXCEPT, ...)
- In diesem Kapitel lernen wir Erweiterungen von SQL kennen, die effektives Arbeiten ermöglichen, u.a.
	- Aggregationen
	- Sortieren und Gruppieren von Tupeln
	- Sichten
- Darüberhinaus gibt es weitere Konstrukte, die wir im Rahmen dieser Vorlesung nicht genauer vertiefen werden

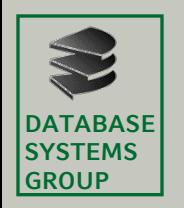

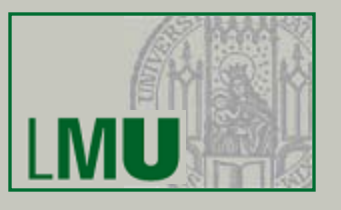

- Subqueries
	- An jeder Stelle in der select- und where-Klausel, an der ein konstanter Wert stehen kann, kann auch eine Subquery **(select**...**from**...**where**...**)**

stehen.

- Diese Art heißt auch *direkte* Subquery
- Einschränkungen:
	- Subquery darf nur ein Attribut ermitteln (Projektion)
	- Subquery darf nur ein Tupel ermitteln (Selektion)
- Beispiel: Dollarkurs aus Kurstabelle

```
select Preis,
```

```
Preis * ( select Kurs from Devisen
```
**where** DName = 'US\$' ) **as** USPreis

**from** Waren **where** ...

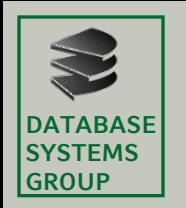

- Subquery mit IN
	- Beispiel
		- Gegeben sind die Tabellen
			- MagicNumbers (Name: String, Wert: Int)
			- Primzahlen (Zahl: Int)
		- Anfrage: Alle MagicNumbers, die Primzahlen sind **select** \* **from** MagicNumbers **where** Wert **in** ( **select** Zahl **from** Primzahlen )
		- Anfrage: Alle MagicNumbers, die nicht prim sind **select** \* **from** MagicNumbers **where** Wert **not in** ( **select** Zahl **from** Primzahlen )

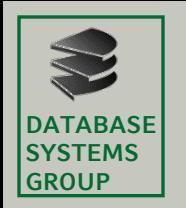

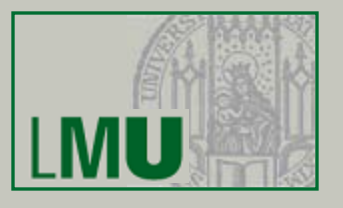

- Subquery mit IN (cont.)
	- Nach dem Ausdruck *Ai* [**not**] **in** ... kann stehen:
		- Explizite Aufzählung von Werten: *Ai* **in** (2,3,5,7,11,13)
		- Eine Subquery:  $A_i$  in (select wert from Primzahlen where wert $\leq$ =13)
			- Auswertung:
				- Erst Subquery auswerten
				- In explizite Form (2,3,5,7,11,13) umschreiben und einsetzen
				- Zuletzt Hauptquery auswerten

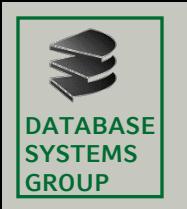

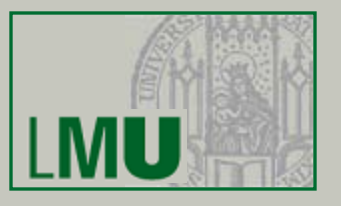

- Sortieren
	- In SQL mit **ORDER BY**  $A_1$ ,  $A_2$ , ...
	- Bei mehreren Attributen: Lexikographisch

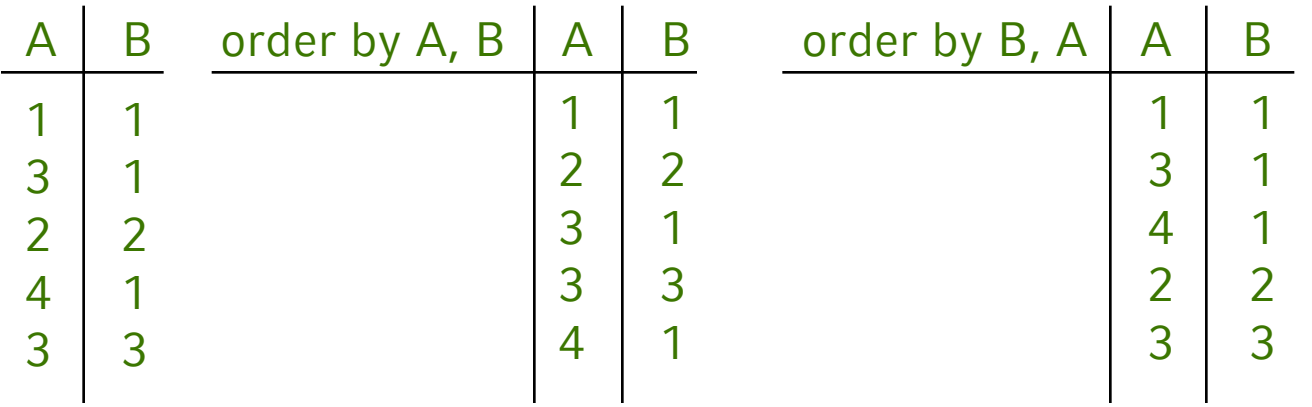

- Steht am Schluss der Anfrage
- Nach Attribut kann man ASC für aufsteigend (Default) oder DESC für absteigend angeben
- *Nur Attribute der SELECT-Klausel verwendbar*

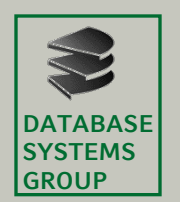

- Beispiel
	- Gegeben:
		- MagicNumbers (Name: String, Wert: Int)
		- Primzahlen (Zahl: Int)
	- Anfrage: Alle MagicNumbers, die prim sind, sortiert nach dem Wert beginnend mit größtem

**select** \* **from** MagicNumbers **where** Wert **in** (**select** Zahl **from** Primzahlen) **order by** Wert **desc**

• Nicht möglich:

**select Name from MagicNumbers order** 

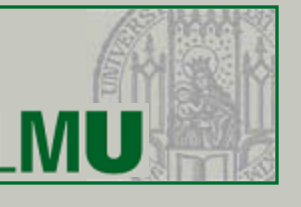

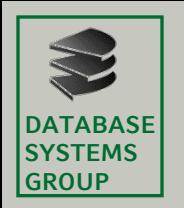

- Aggregation
	- Berechnet Eigenschaften ganzer Tupel-Mengen
	- Arbeitet also Tupel-übergreifend
	- Aggregatfunktionen in SQL:
		- **count** Anzahl der Tupel bzw. Werte
		- **sum** Summe der Werte einer Spalte
		- **avg** Durchschnitt der Werte einer Spalte
		- **max** größter vorkommender Wert der Spalte
		- **min** kleinster vorkommender Wert
	- Aggregate können sich erstrecken:
		- auf das gesamte Anfrageergebnis
		- auf einzelne Teilgruppen von Tupeln

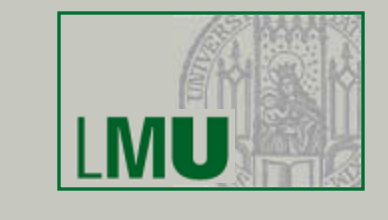

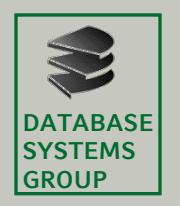

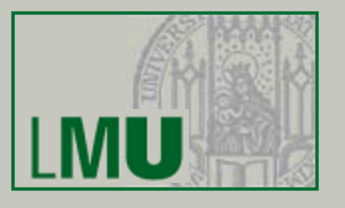

- Aggregatfunktionen stehen in der Select-Klausel
- Beispiel:

Gesamtzahl und Durchschnitt der Einwohnerzahl aller Länder, die mit 'B' beginnen:

**select sum** (Einw), **avg** (Einw) **from** länder **where** LName **like** 'B%'

– Ergebnis ist immer ein einzelnes Tupel: Keine Mischung aggregierte/nicht aggregierte Attribute

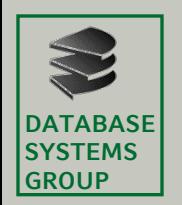

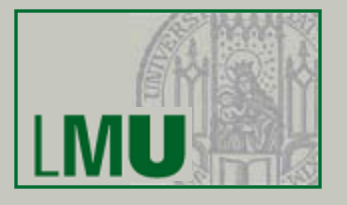

- NULL-Werte werden ignoriert (auch bei **count**)
- Eine Duplikatelimination kann erzwungen werden
	- **count** (**distinct** KName) zählt *verschiedene* Kunden
	- **count** (**all** KName) zählt alle Einträge (außer **NULL**)
	- **count** (KName) ist identisch mit **count** (**all** KName)
	- **count** (\*) zählt die Tupel des Anfrageergebnisses (macht nur bei NULL-Werten einen Unterschied)
- Beispiel:
	- Produkt (PName, Preis, ...)
	- Alle Produkte, mit unterdurchschnittlichem Preis: **select** \* **from** Produkt
	- **where** Preis < (**select avg** (Preis) **from** Produkt)

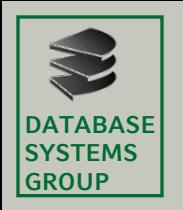

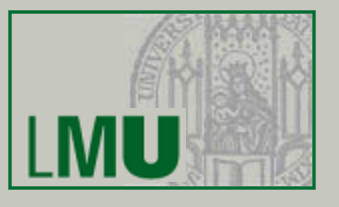

- Gruppierung
	- Aufteilung der Ergebnis-Tupel in Gruppen
	- Ziel: Aggregationen
	- Beispiel:

#### Gesamtgehalt und Anzahl Mitarbeiter pro Abteilung

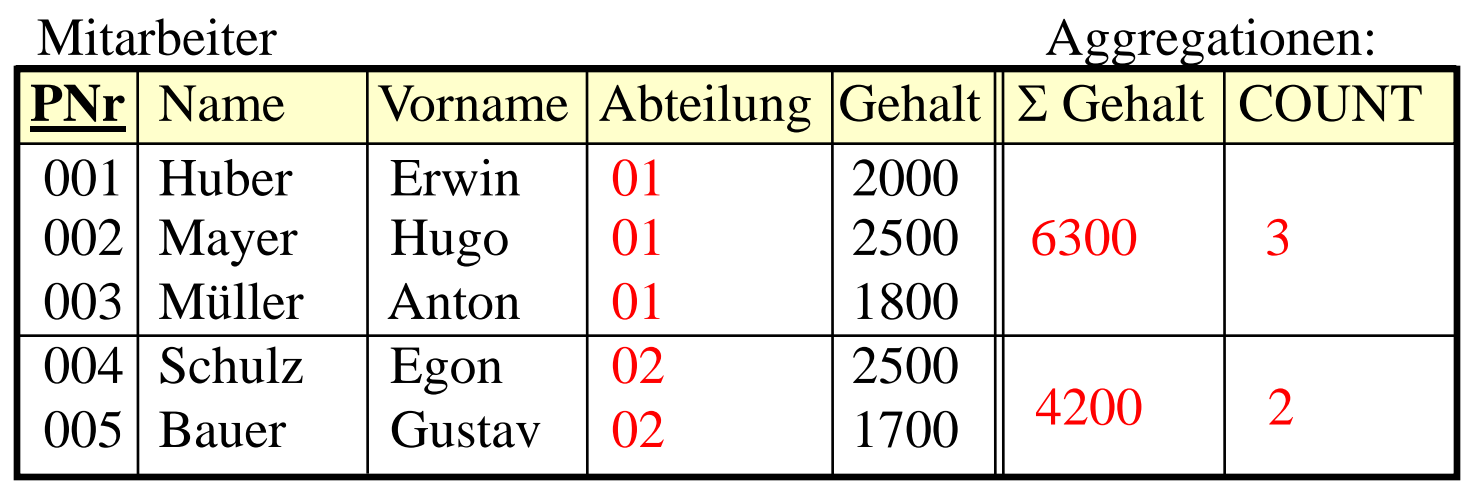

– *Beachte: So in SQL nicht möglich*! Anfrage-Ergebnis soll wieder eine *Relation* sein

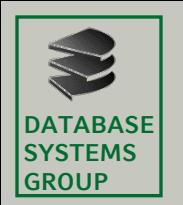

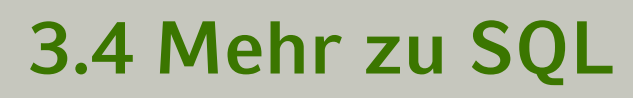

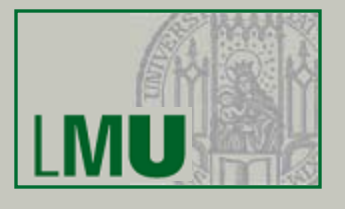

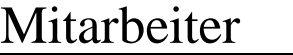

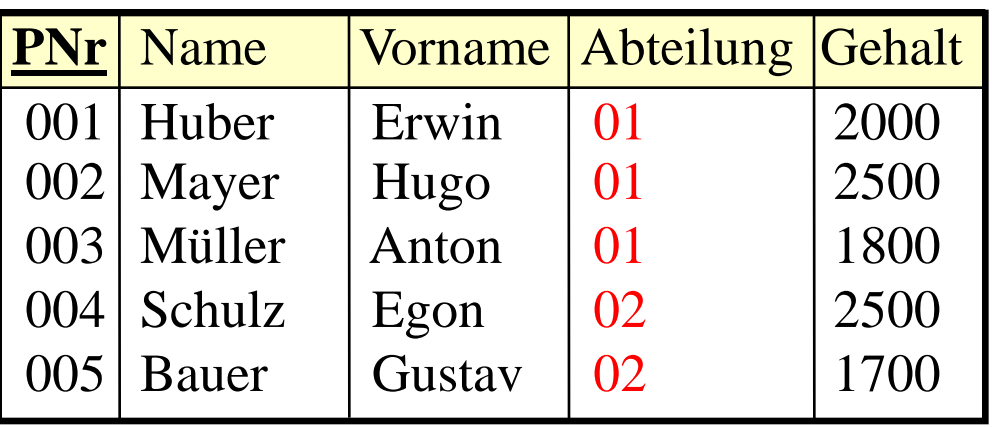

– In SQL:

**select** Abteilung, **sum** (Gehalt), **count** (\*) **from** Mitarbeiter

**group by** Abteilung

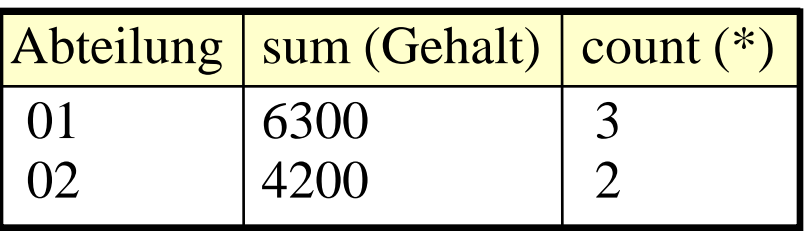

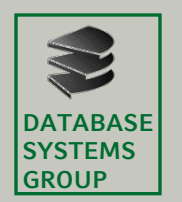

# **3.4 Mehr zu SQL**

– Syntax in SQL: **select** ... **from** ... [**where** ...] **group by**  $A_1, A_2, ...$ [**having** ...]] **[order by** 

- Wegen Relationen-Eigenschaft des Ergebnisses Einschränkung der **select**-Klausel. Erlaubt sind:
	- Attribute aus der Gruppierungsklausel (incl. arithmetischer Ausdrücke etc.)
	- Aggregationsfunktionen auch über andere Attribute, count (\*)
	- in der Regel kein **select** \* **from**...

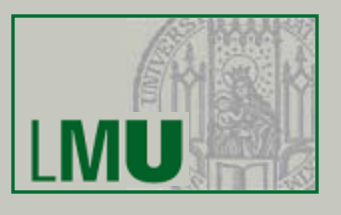

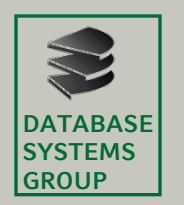

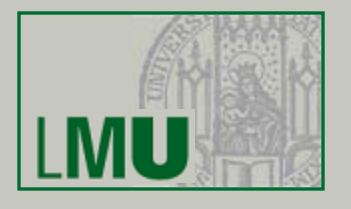

– Beispiel:

#### Mitarbeiter

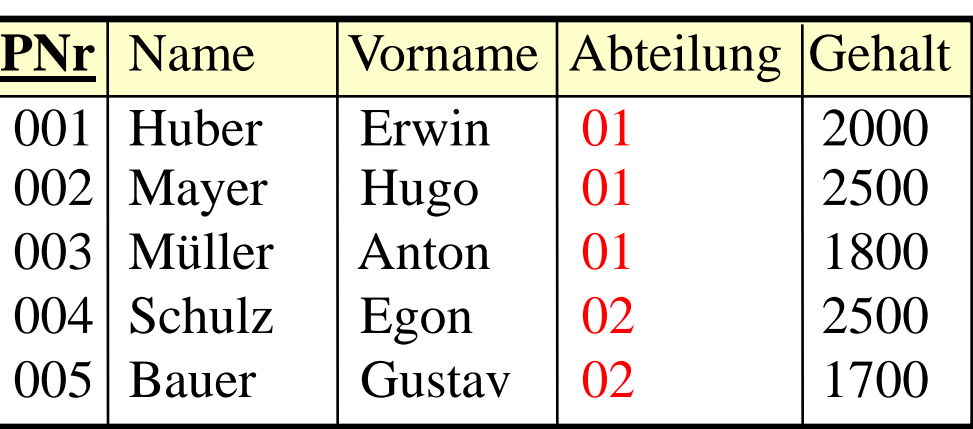

– **select** PNr, Abteilung, **sum** (Gehalt) **from** Mitarbeiter **group by** Abteilung

⇒ nicht möglich!!!

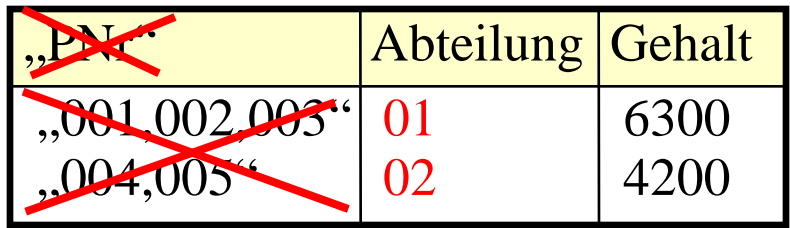

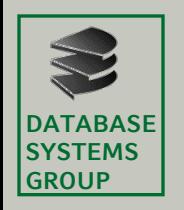

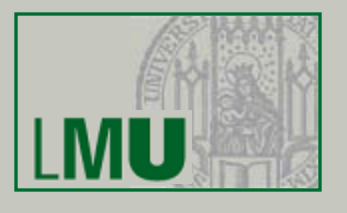

- Die Having-Klausel
	- Motivation:

Ermittle das Gesamt-Einkommen in jeder Abteilung, die mindestens 5 Mitarbeiter hat

– In SQL nicht möglich:

**select** ANr, **sum** (Gehalt)

**from** Mitarbeiter

**group by** ANr STATTDESSEN: **having count**  $(*) \geq 5$ 

**where count** (\*) >= 5 GEHT NICHT !

– Grund: Gruppierung wird erst nach den algebraischen Operationen ausgeführt

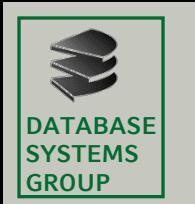

#### **3.4 Mehr zu SQL**

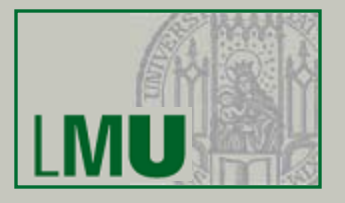

– Auswertung der Gruppierung an folgendem Beispiel:

**select** A, **sum**(C) **from** ... **where** ... **group by** A **having sum**  $(C) < 10$  and max  $(B) = 4$ 

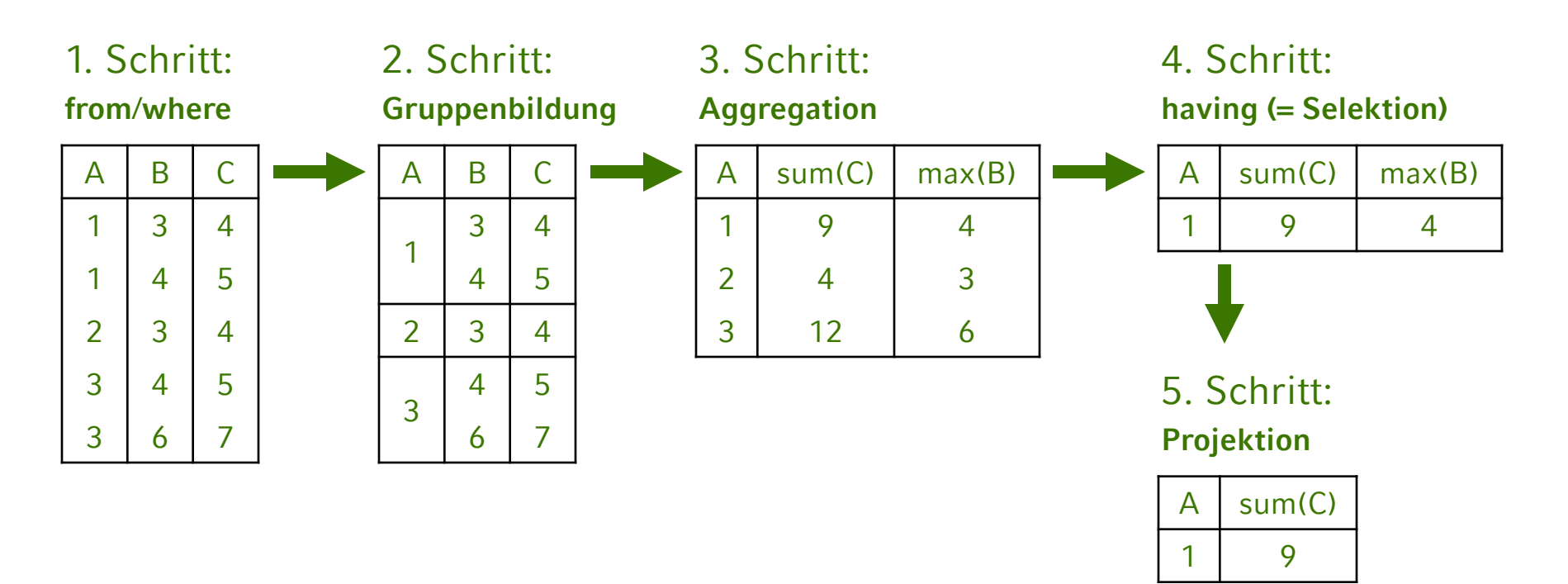

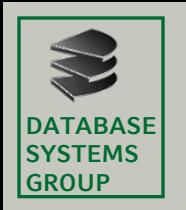

• Zur Erinnerung:

Drei-Ebenen-Architektur zur Realisierung von

- **physischer** und
- **logischer**

Datenunabhängigkeit (nach ANSI/SPARC)

- Externe Ebene:
	- Gesamt-Datenbestand ist angepasst, so dass jede Anwendungsgruppe nur die Daten sieht, die sie...
		- sehen will (Übersichtlichkeit)
		- sehen soll (Datenschutz)
	- Logische Datenunabhängigkeit
	- In SQL:

Realisiert mit dem Konzept der *Sicht* (*View*)

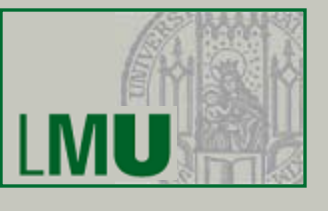

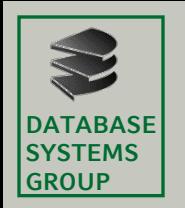

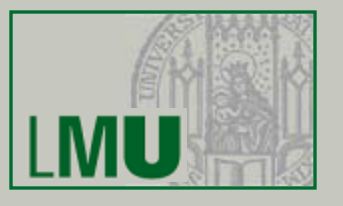

- Was ist eine Sicht (View)?
	- Virtuelle Relation
	- Was bedeutet virtuell?
		- Die View sieht für den Benutzer aus wie eine Relation:
			- $-$  **select** ... **from** *View*<sub>1</sub>, *Relation*<sub>2</sub>, ... **where** ...
			- mit Einschränkung auch: **insert, delete** und **update**
		- Aber die Relation ist nicht real existent / gespeichert; Inhalt ergibt sich durch *Berechnung* aus anderen Relationen
	- Besteht aus zwei Teilen:
		- Relationenschema für die View (nur rudimentär)
		- Berechnungsvorschrift, die den Inhalt festlegt: SQL-Anfrage mit **select** ... **from** ... **where**

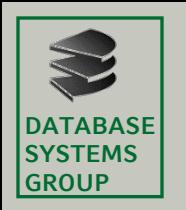

- Viewdefinition in SQL
	- Das folgende DDL-Kommando erzeugt eine View **create [or replace] view**  $VName$   $[A_1, A_2, ...]$  as select ...

relativ unüblich

– Beispiel: Eine virtuelle Relation Buchhalter, nur mit den Mitarbeitern der Buchhaltungsabteilung:

**create view** Buchhalter **as**

**select** PNr,Name,Gehalt **from** Mitarbeiter **where** ANr=01

– Die View *Buchhalter* wird erzeugt:

Mitarbeiter Buchhalter

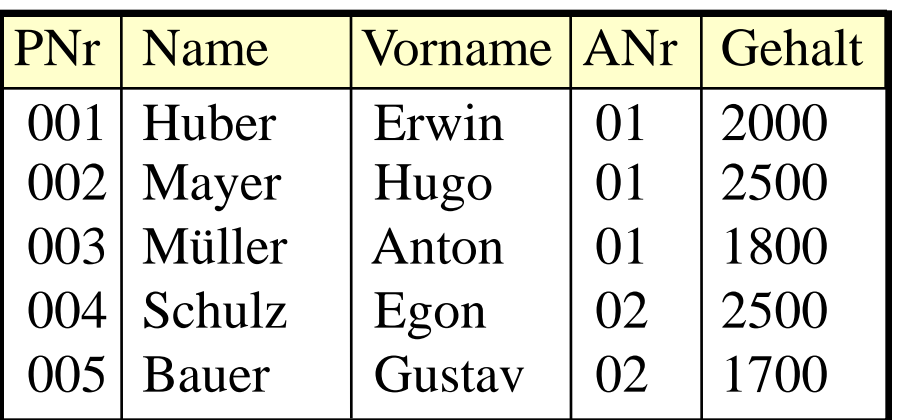

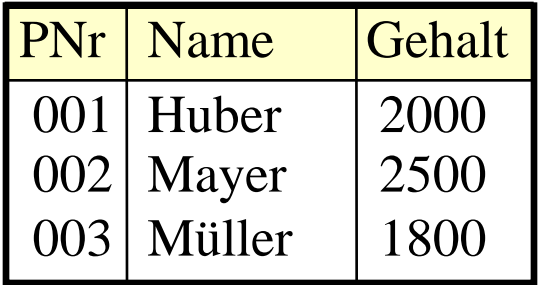

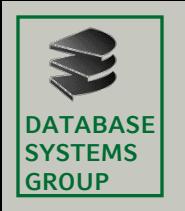

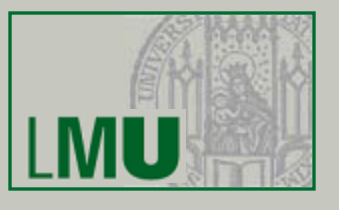

- Konsequenzen
	- Automatisch sind in dieser View alle Tupel der *Basisrelation*, die die Selektionsbedingung erfüllen
	- An diese können beliebige Anfragen gestellt werden, auch in Kombination mit anderen Tabellen (Join) etc: select \* from Buchhalter where Name like 'B%'
	- In Wirklichkeit wird lediglich die View-Definition in die Anfrage eingesetzt und dann ausgewertet:

Buchhalter:

**select** PNr,Name,Gehalt **from** Mitarbeiter **where** ANr=01

**select** \* **from** Buchhalter **where** Name **like** 'B%'

ergibt: **select** \* **from** ( **select** PNr, Name, Gehalt **from** Mitarbeiter **where** ANr=01 ) **where** Name **like** 'B%'

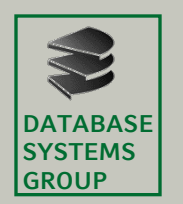

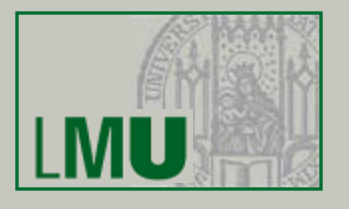

- Bei Updates in der Basisrelation (Mitarbeiter) *ändert sich auch die virtuelle Relation* (Buchhalter)
- Umgekehrt können (mit Einschränkungen) auch Änderungen an der View durchgeführt werden, die sich dann auf die Basisrelation auswirken (Stichwort: *Effekt-Konformität*, wird hier nicht vertieft)
- Eine View kann selbst wieder Basisrelation einer neuen View sein (View-Hierarchie)
- Views sind ein wichtiges Strukturierungsmittel für Anfragen und die gesamte Datenbank
- Löschen einer View:

**drop view** *VName*

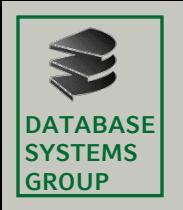

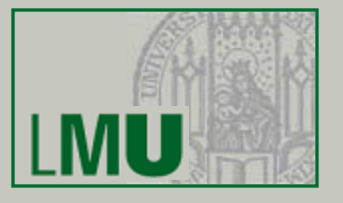

- Folgende Konstrukte sind in Views erlaubt:
	- Selektion und Projektion (incl. Umbenennung von Attributen, Arithmetik)
	- Kreuzprodukt und Join
	- Vereinigung, Differenz, Schnitt
	- Gruppierung und Aggregation
	- Die verschiedenen Arten von Subqueries
- Nicht erlaubt:
	- Sortieren

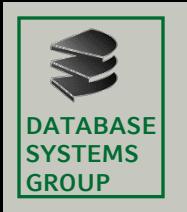

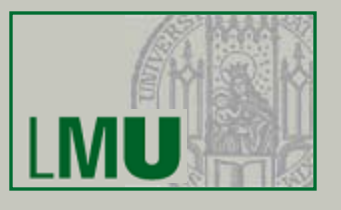

- Materialisierte View
	- Eine sog. materialisierte View ist *keine virtuelle* Relation sondern eine real gespeicherte
	- Der Inhalt der Relation wurde aber durch eine Anfrage an andere Relationen und Views ermittelt
	- In SQL einfach erreichbar durch Anlage einer Tabelle *MV* und Einfügen der Tupel mit: **insert into** *MV* (**select ... from ... where**)
	- Bei Änderungen an den Basisrelationen keine automatische Änderung in *MV* und umgekehrt
	- DBS bieten oft auch spezielle Konstrukte zur Aktualisierung (*Snapshot*, *Trigger*)